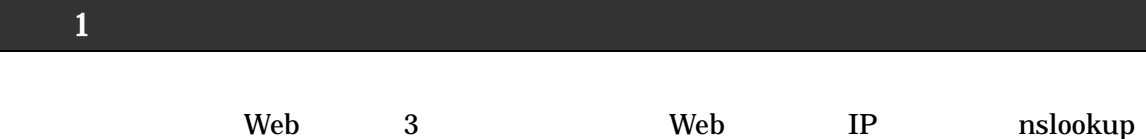

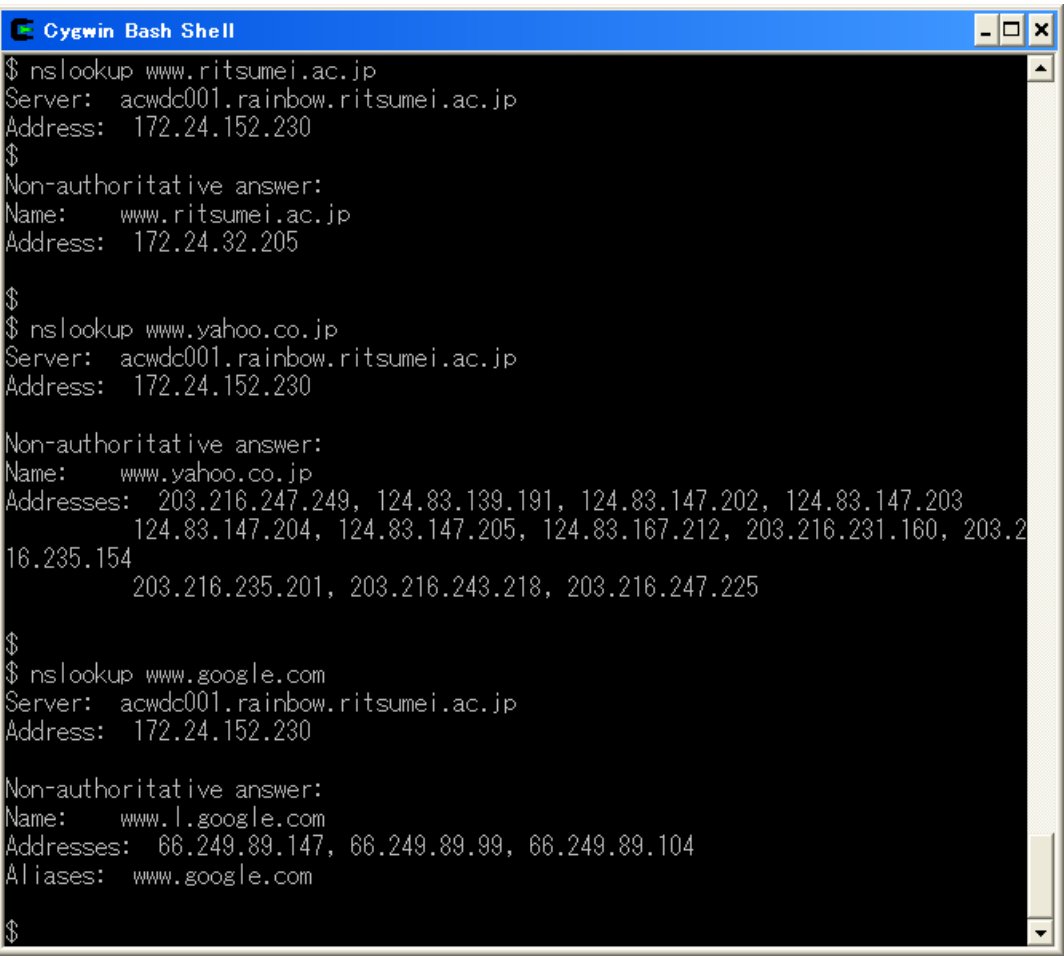

16 Yahoo! Google

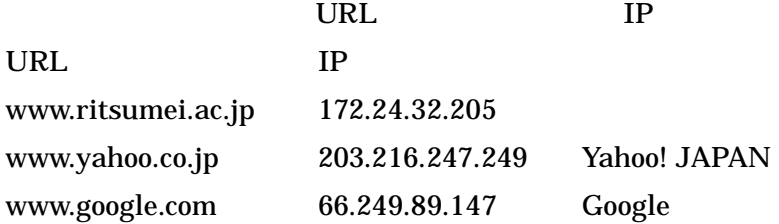

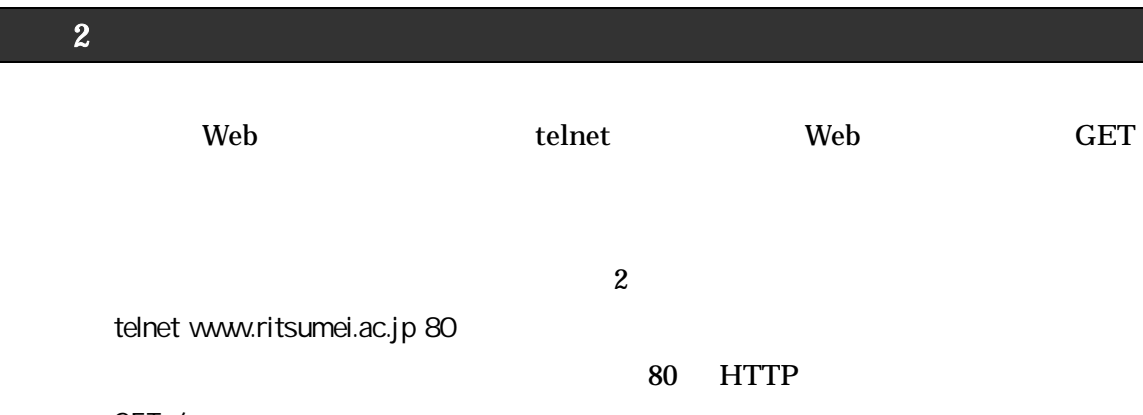

GET /

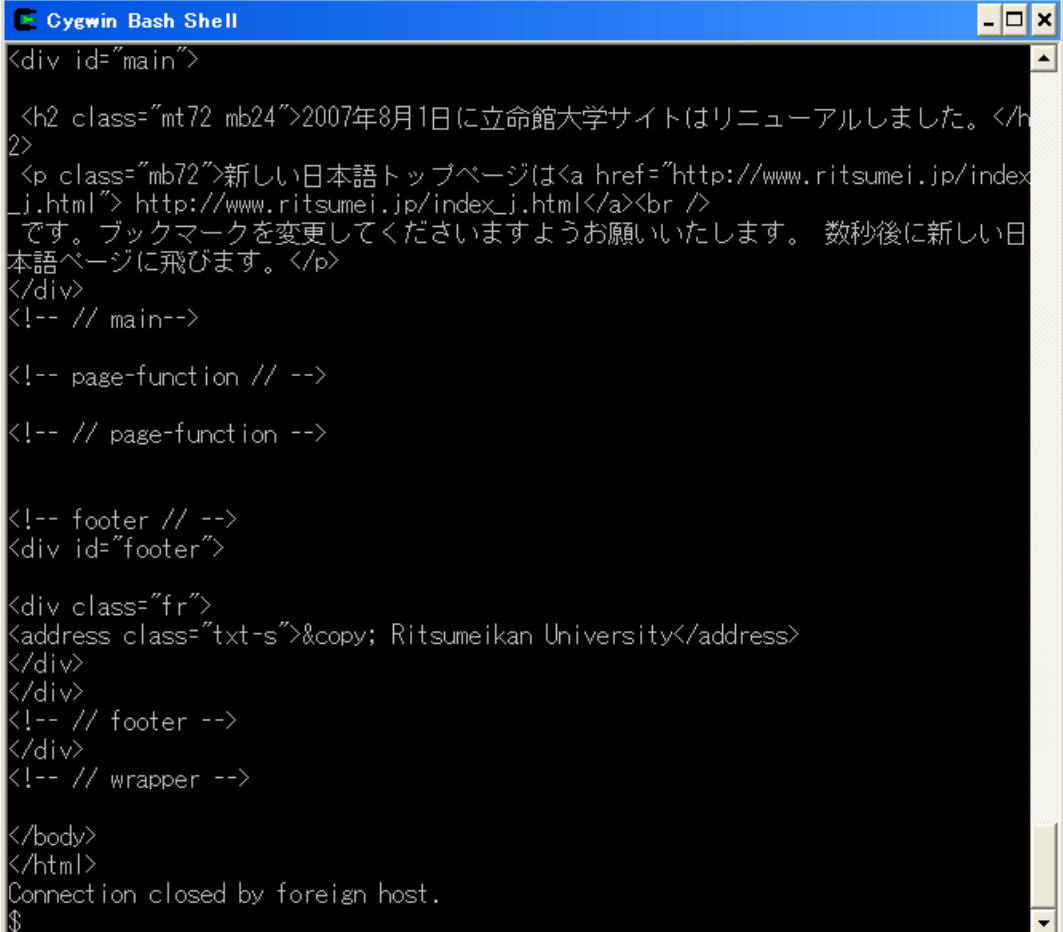

課題 3